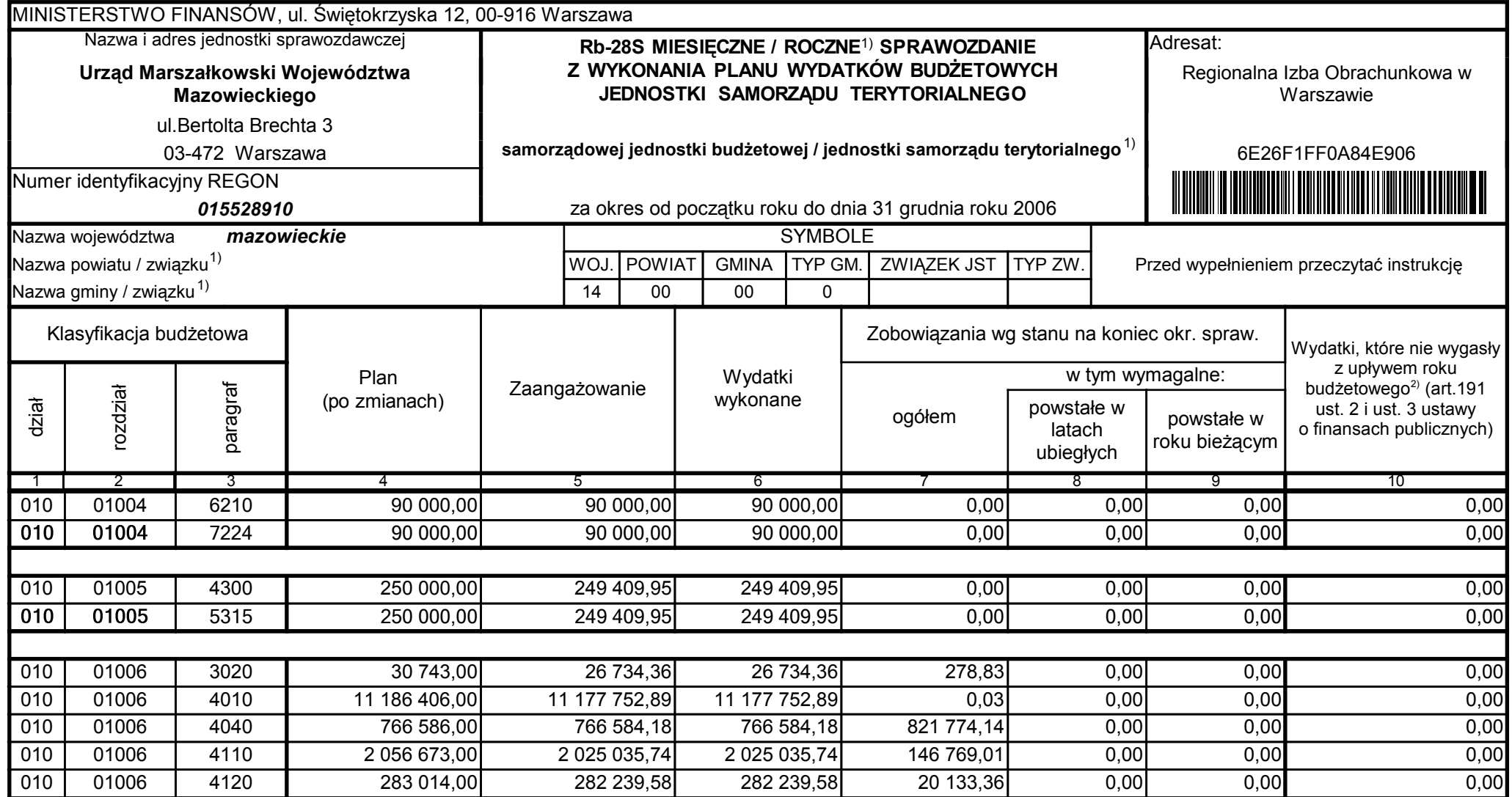

5979100

2007-02-26 rok m-c dzień

Kierownik jednostki / Przewodniczący Zarządu

Główny Księgowy / Skarbnik

telefon

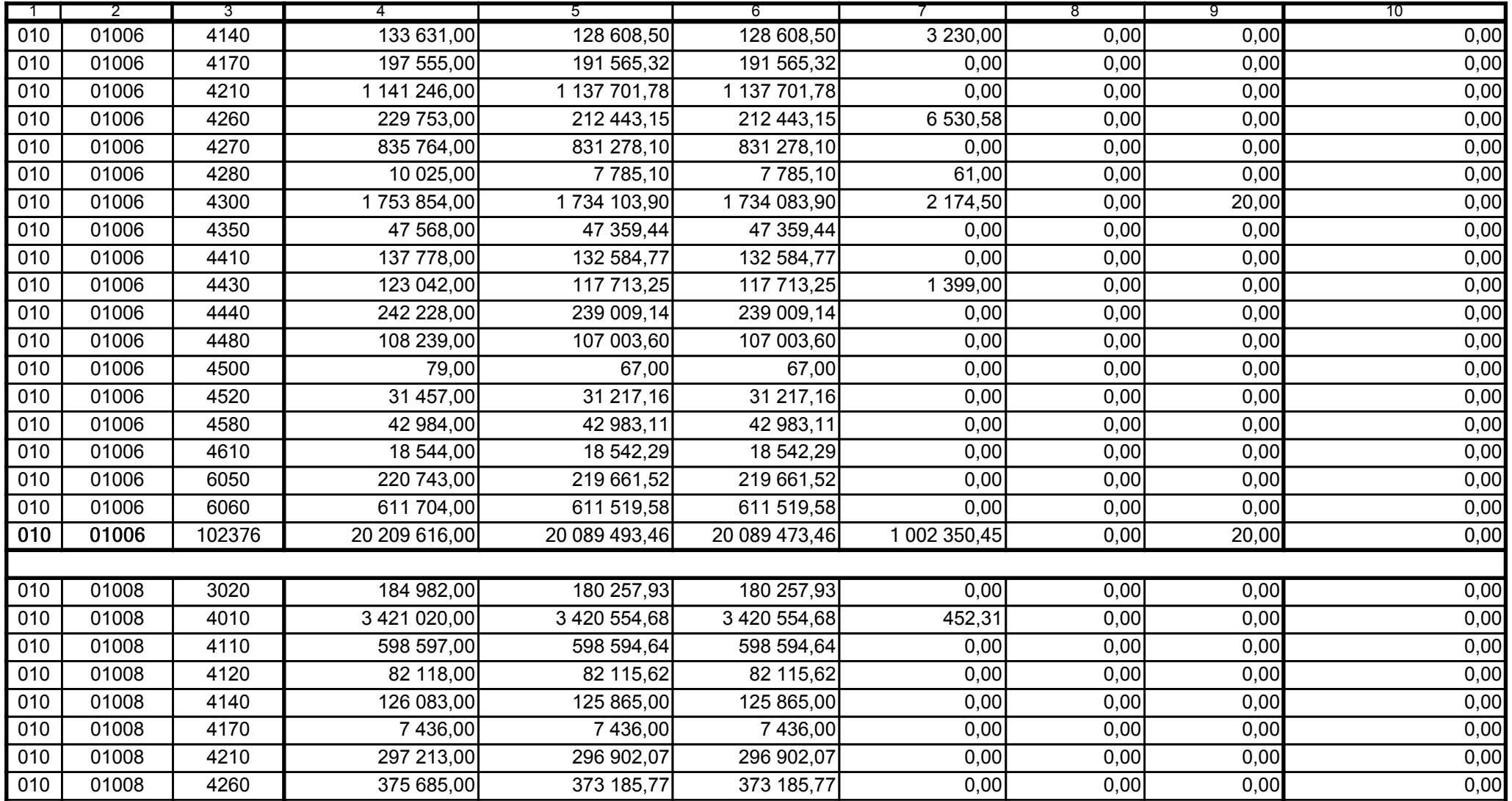

5979100

2007-02-26 rok m-c dzień

Kierownik jednostki / Przewodniczący Zarządu

Główny Księgowy / Skarbnik

telefon

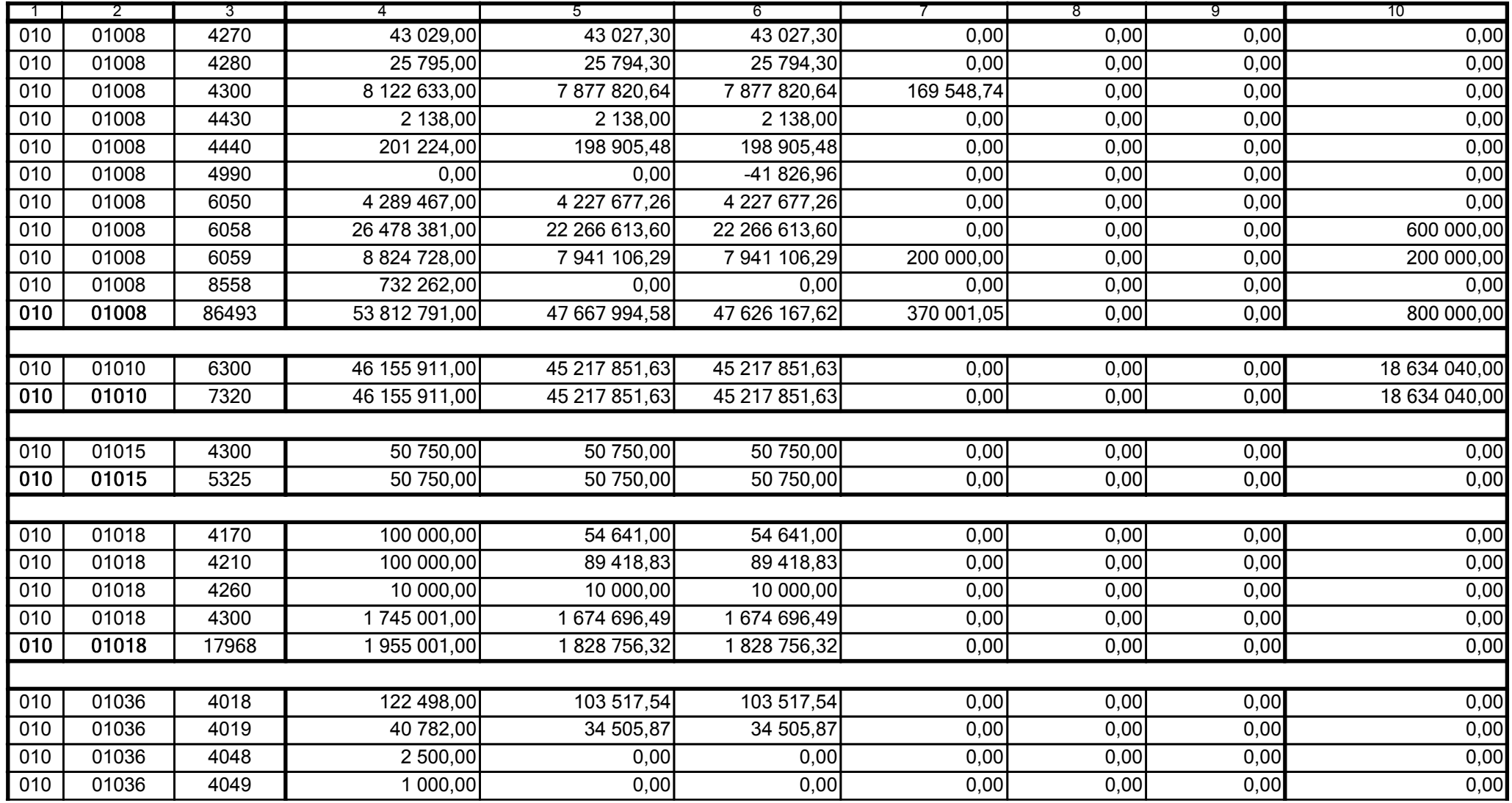

Główny Księgowy / Skarbnik

5979100 telefon

2007-02-26 rok m-c dzień

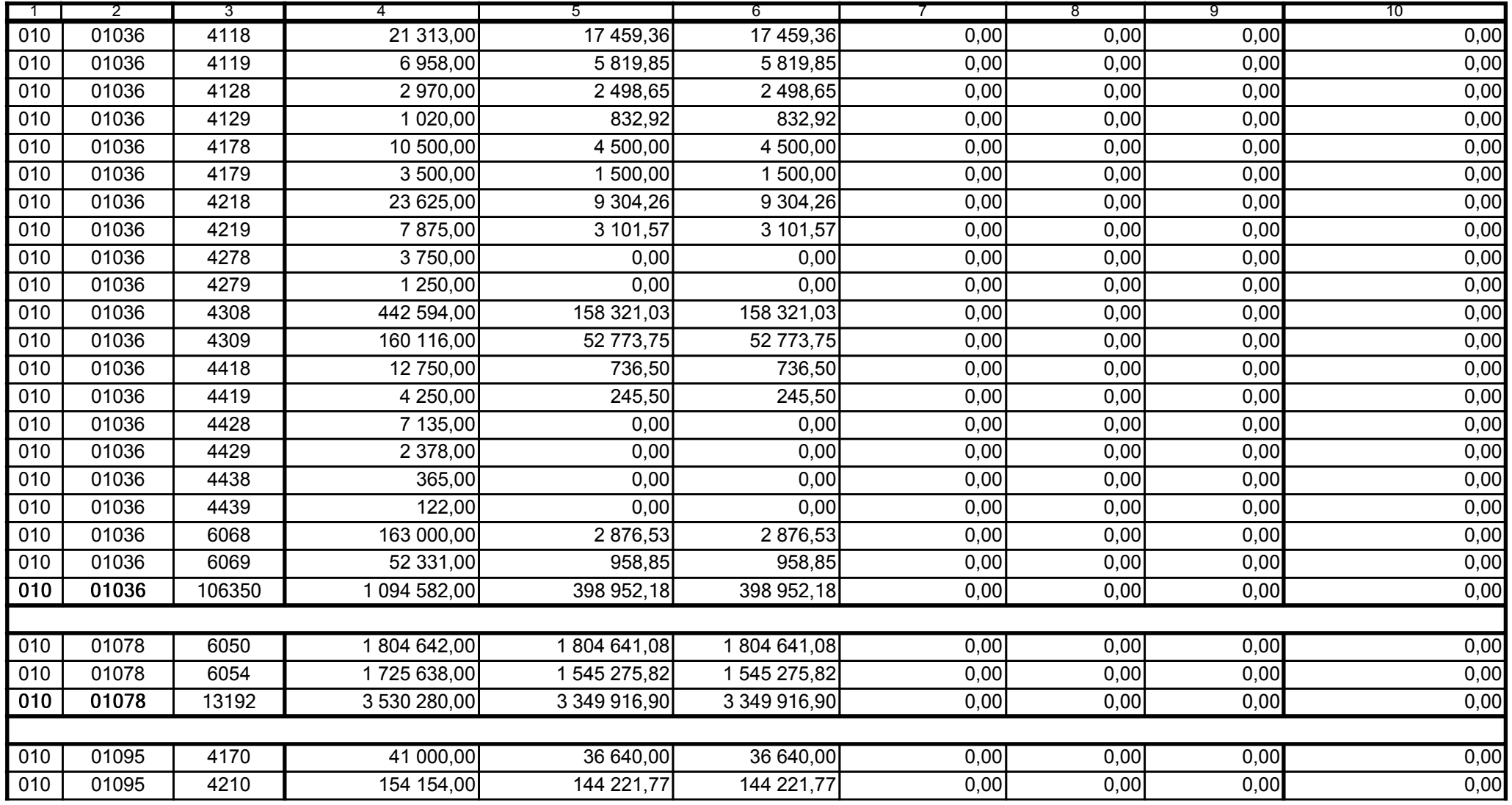

5979100 telefon

2007-02-26 rok m-c dzień

Kierownik jednostki / Przewodniczący Zarządu

6E26F1FF0A84E906

Główny Księgowy / Skarbnik

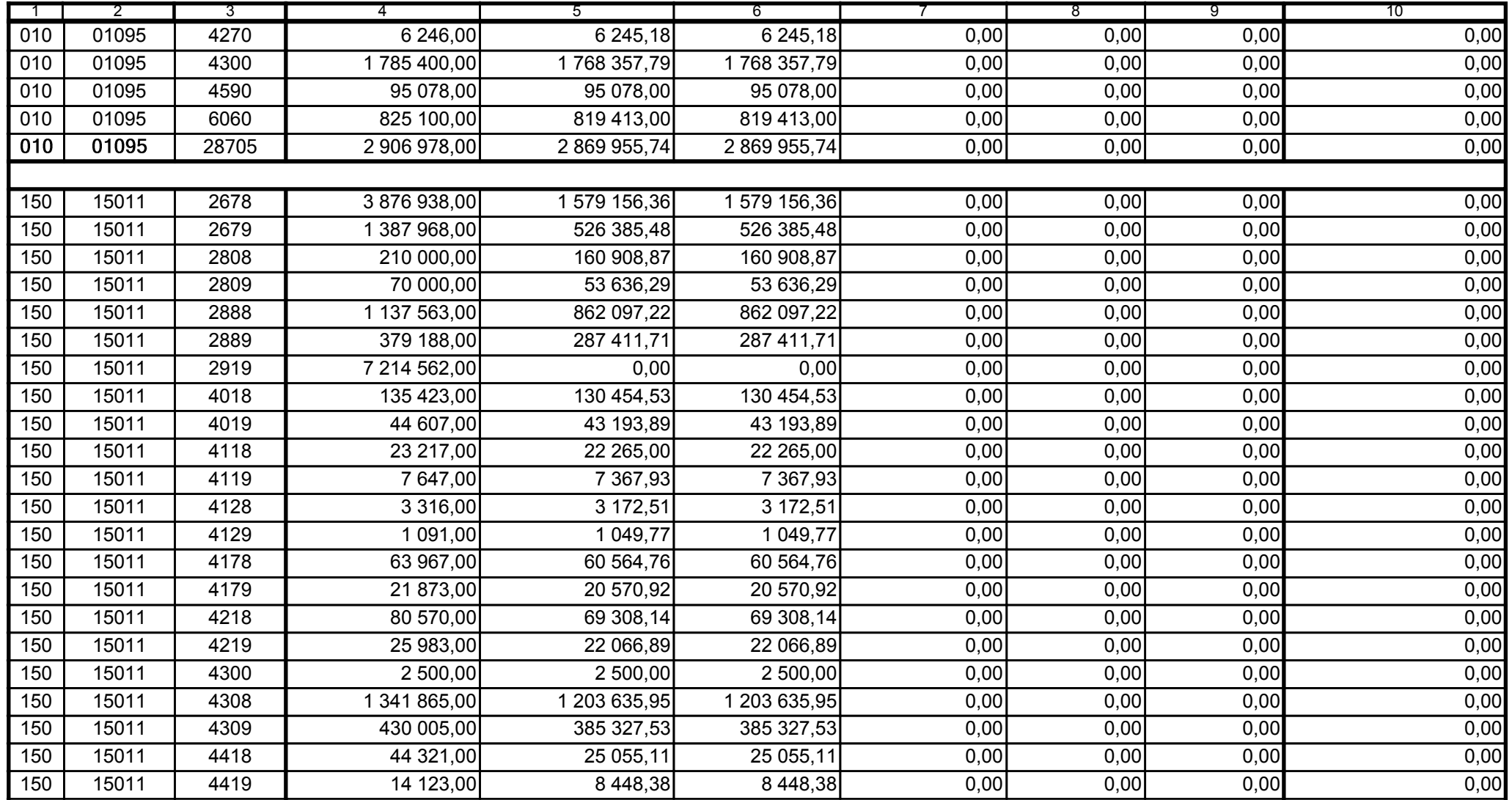

Główny Księgowy / Skarbnik

5979100 telefon

2007-02-26 rok m-c dzień

Kierownik jednostki / Przewodniczący Zarządu

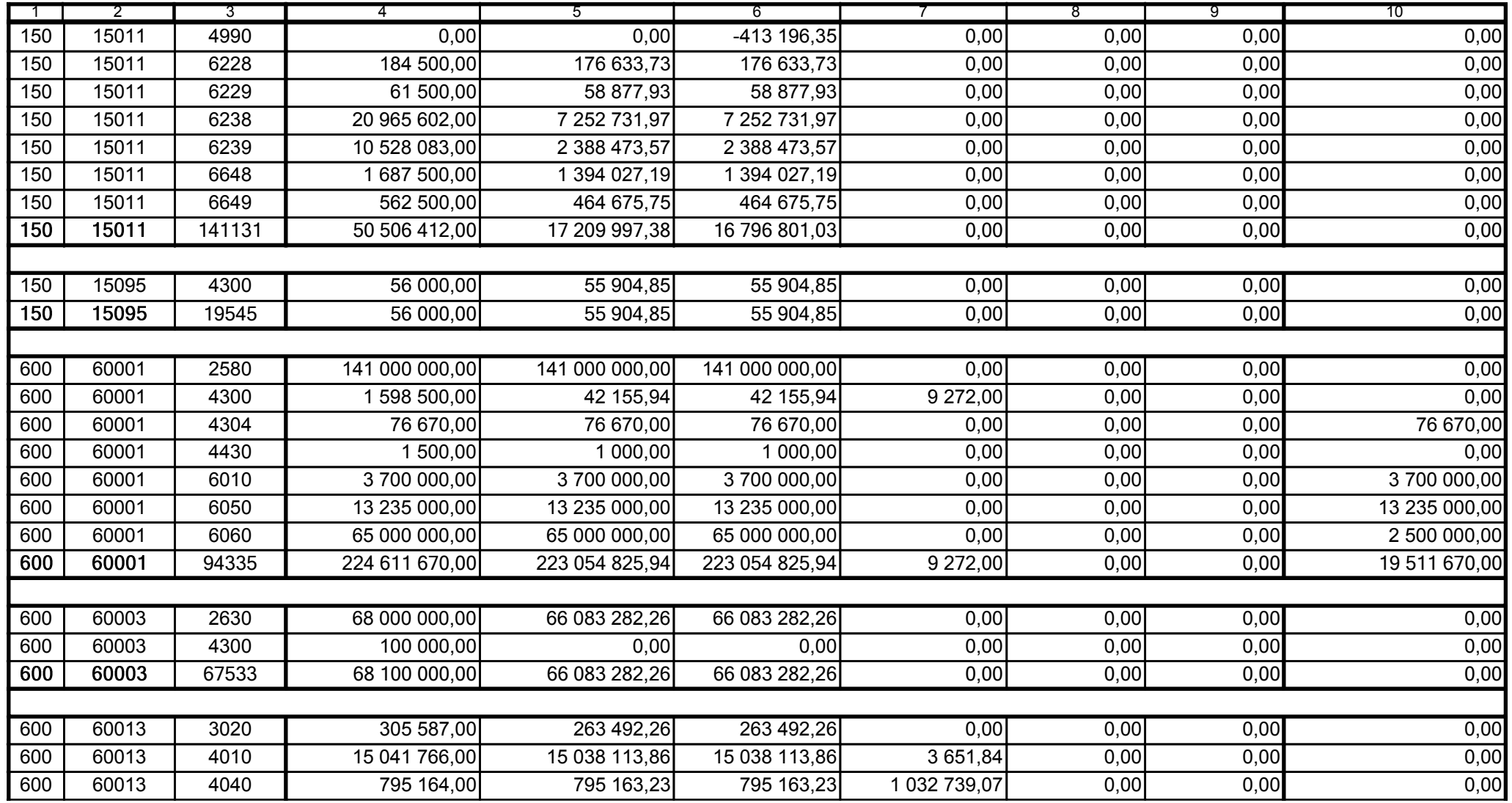

5979100

2007-02-26 rok m-c dzień

Kierownik jednostki / Przewodniczący Zarządu

Główny Księgowy / Skarbnik

telefon

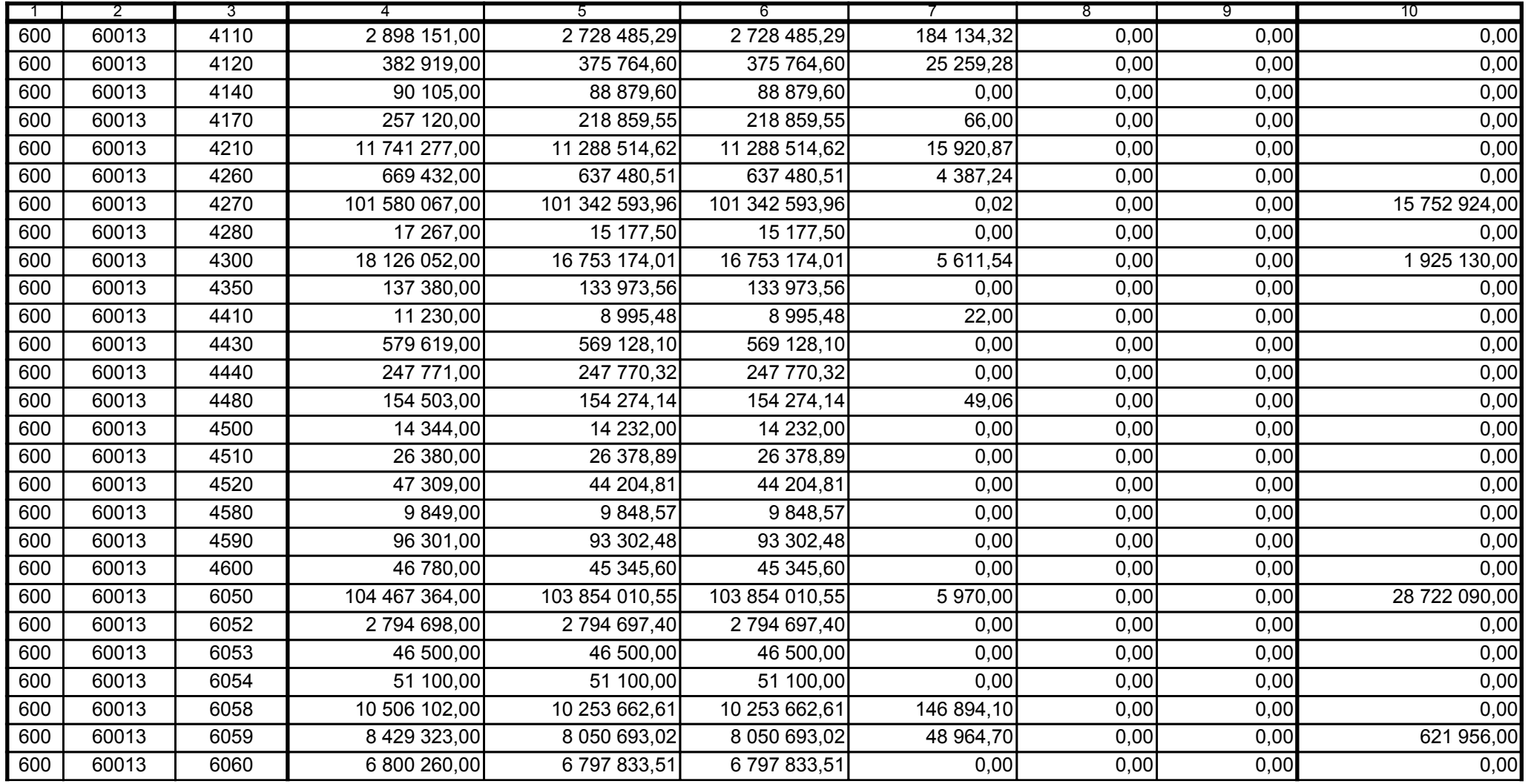

5979100

2007-02-26

Główny Księgowy / Skarbnik

telefon

rok m-c dzień

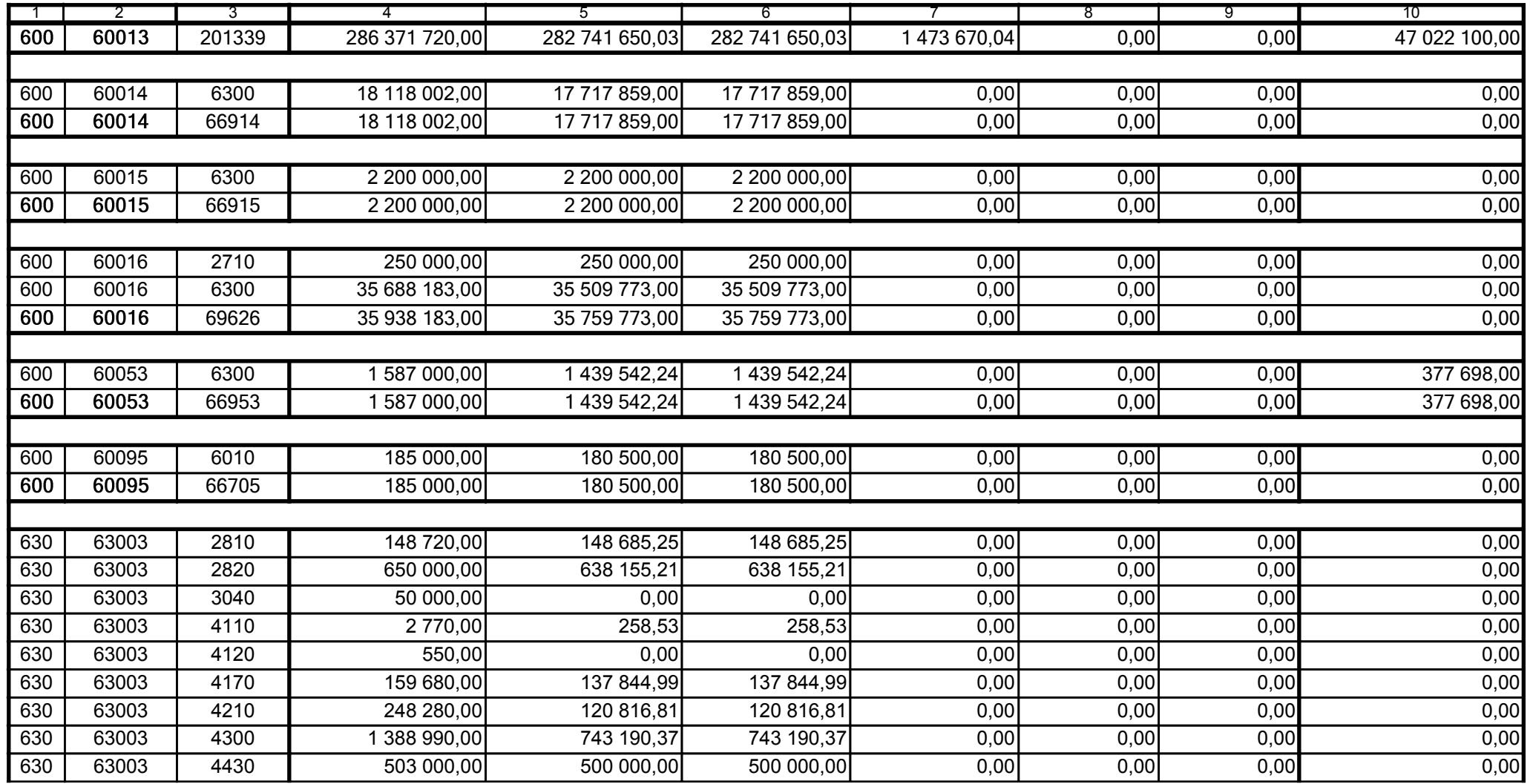

5979100

2007-02-26 rok m-c dzień

Kierownik jednostki / Przewodniczący Zarządu

Główny Księgowy / Skarbnik

telefon

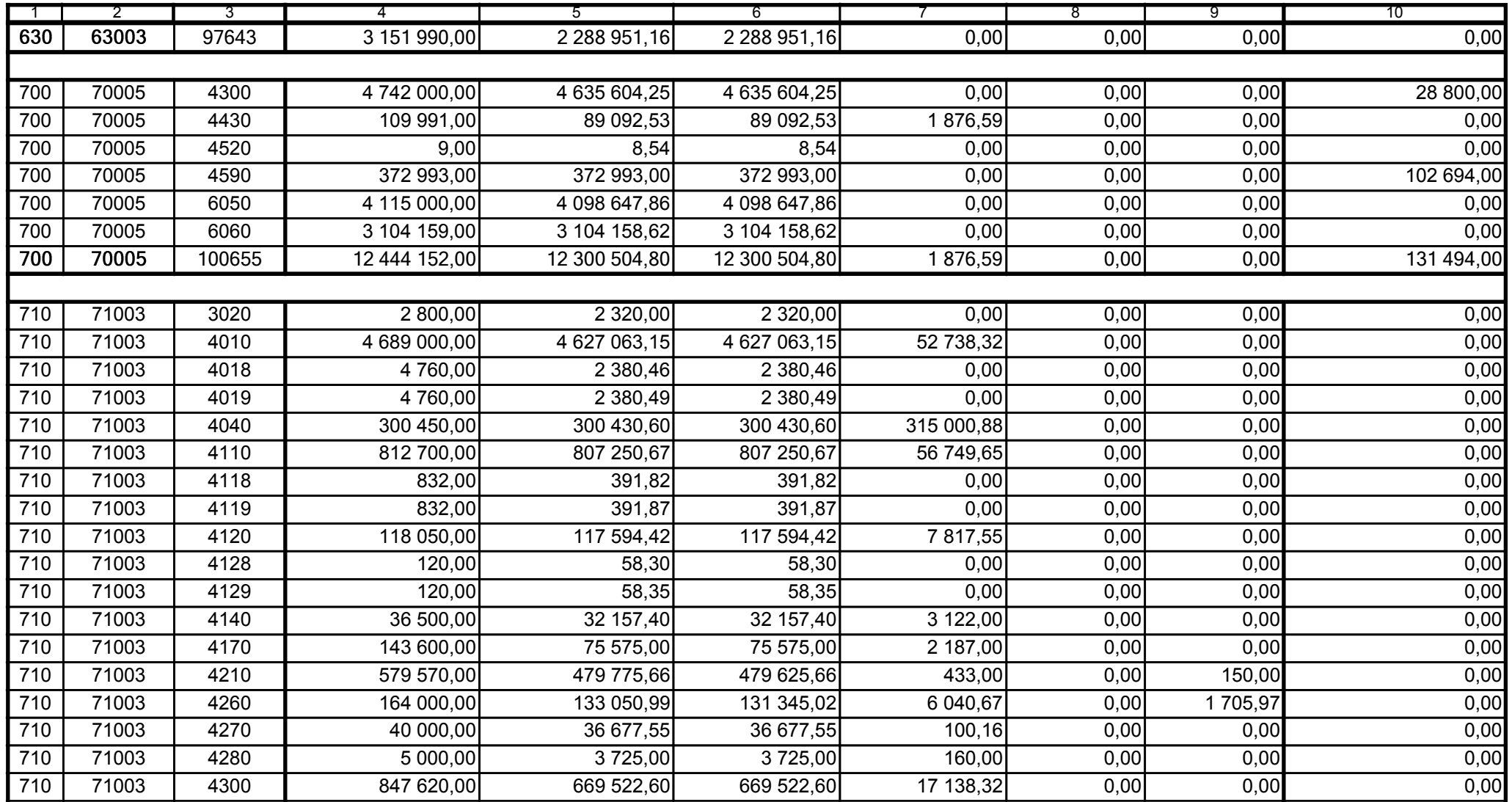

5979100

2007-02-26 rok m-c dzień

Kierownik jednostki / Przewodniczący Zarządu

Główny Księgowy / Skarbnik

telefon

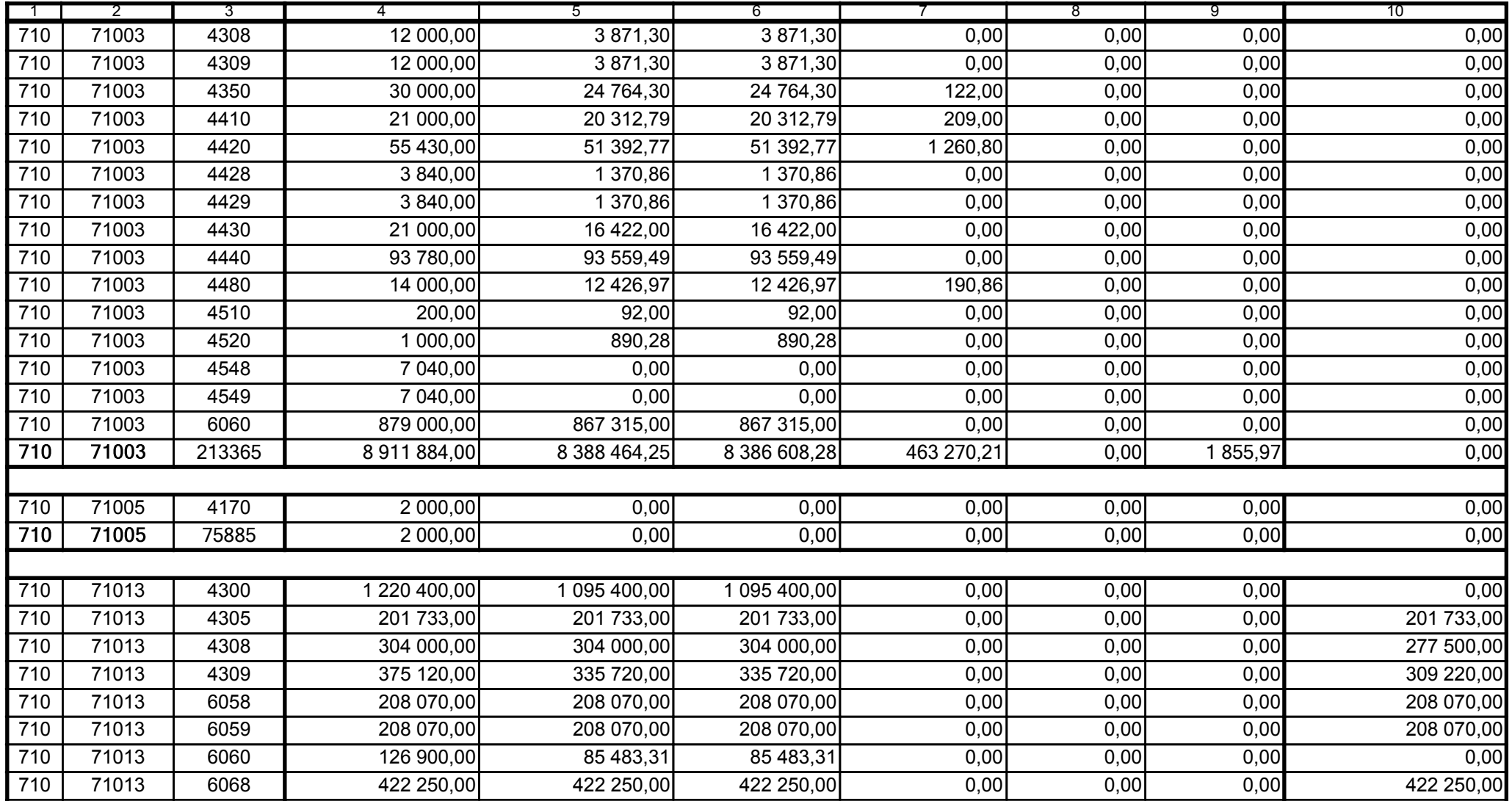

Główny Księgowy / Skarbnik

5979100 telefon

2007-02-26 rok m-c dzień

Kierownik jednostki / Przewodniczący Zarządu

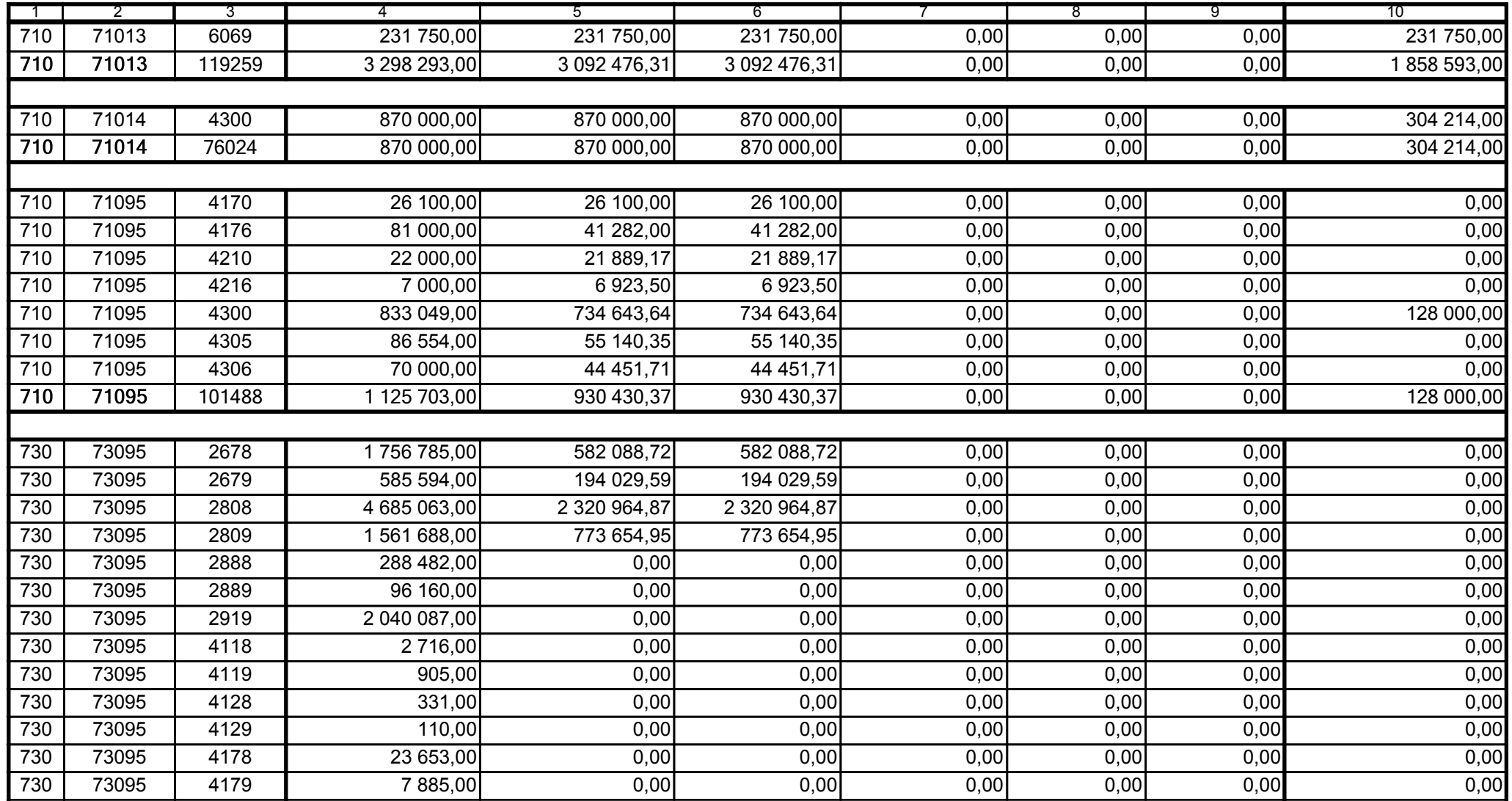

Główny Księgowy / Skarbnik

5979100 telefon

2007-02-26 rok m-c dzień

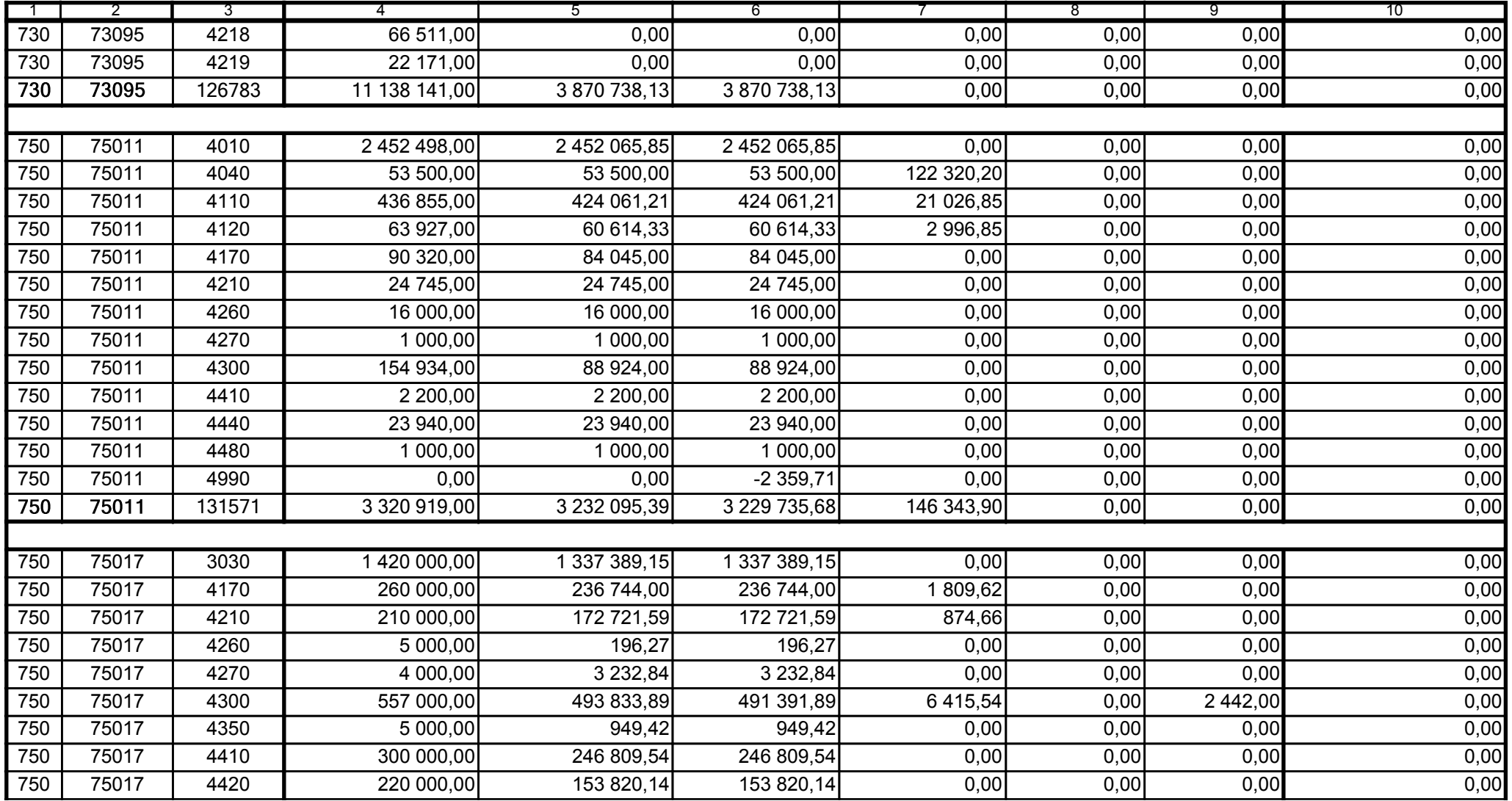

5979100 telefon

2007-02-26 rok m-c dzień

Kierownik jednostki / Przewodniczący Zarządu

Główny Księgowy / Skarbnik

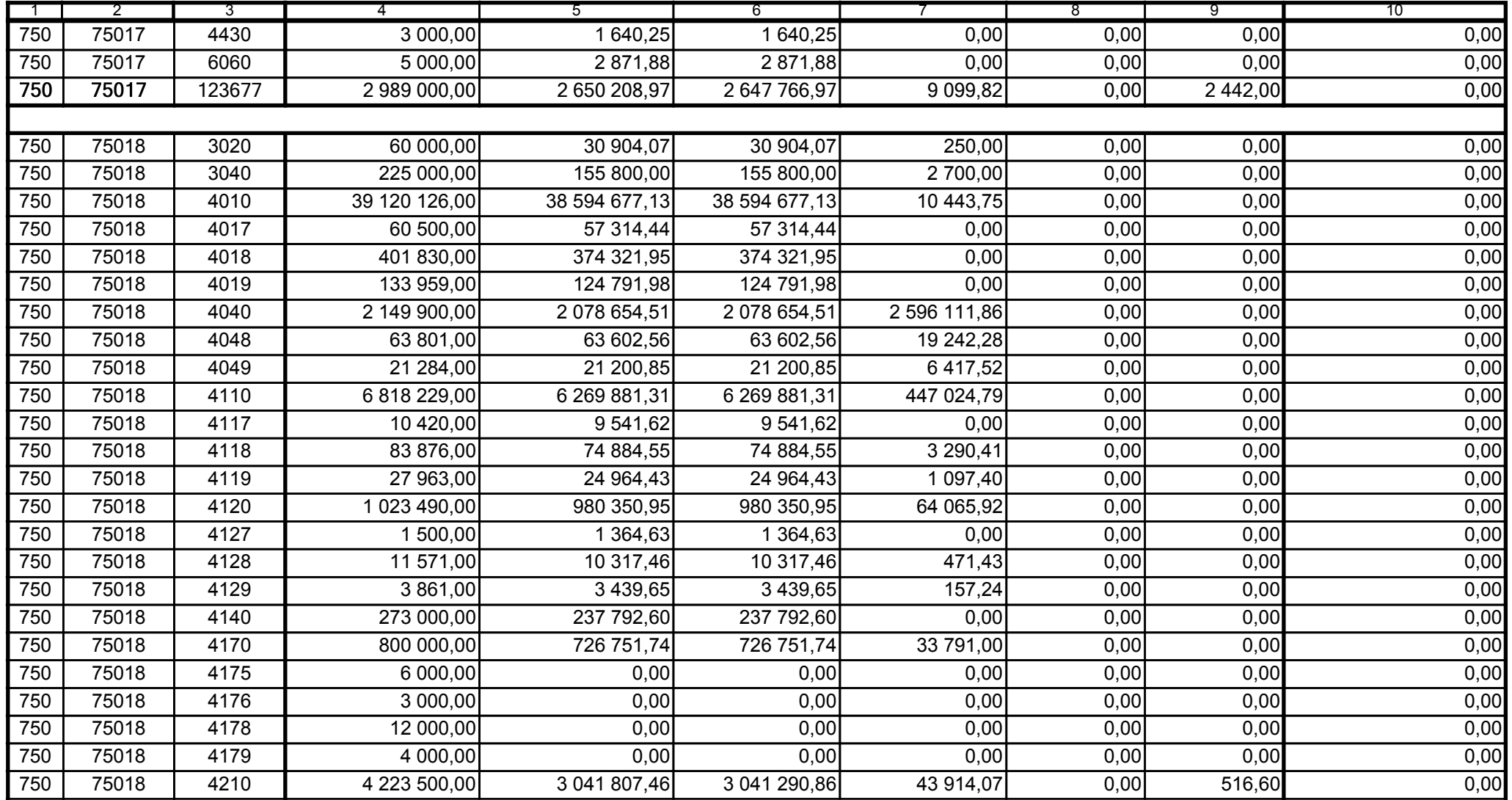

5979100

2007-02-26

Kierownik jednostki / Przewodniczący Zarządu

Główny Księgowy / Skarbnik

telefon

rok m-c dzień

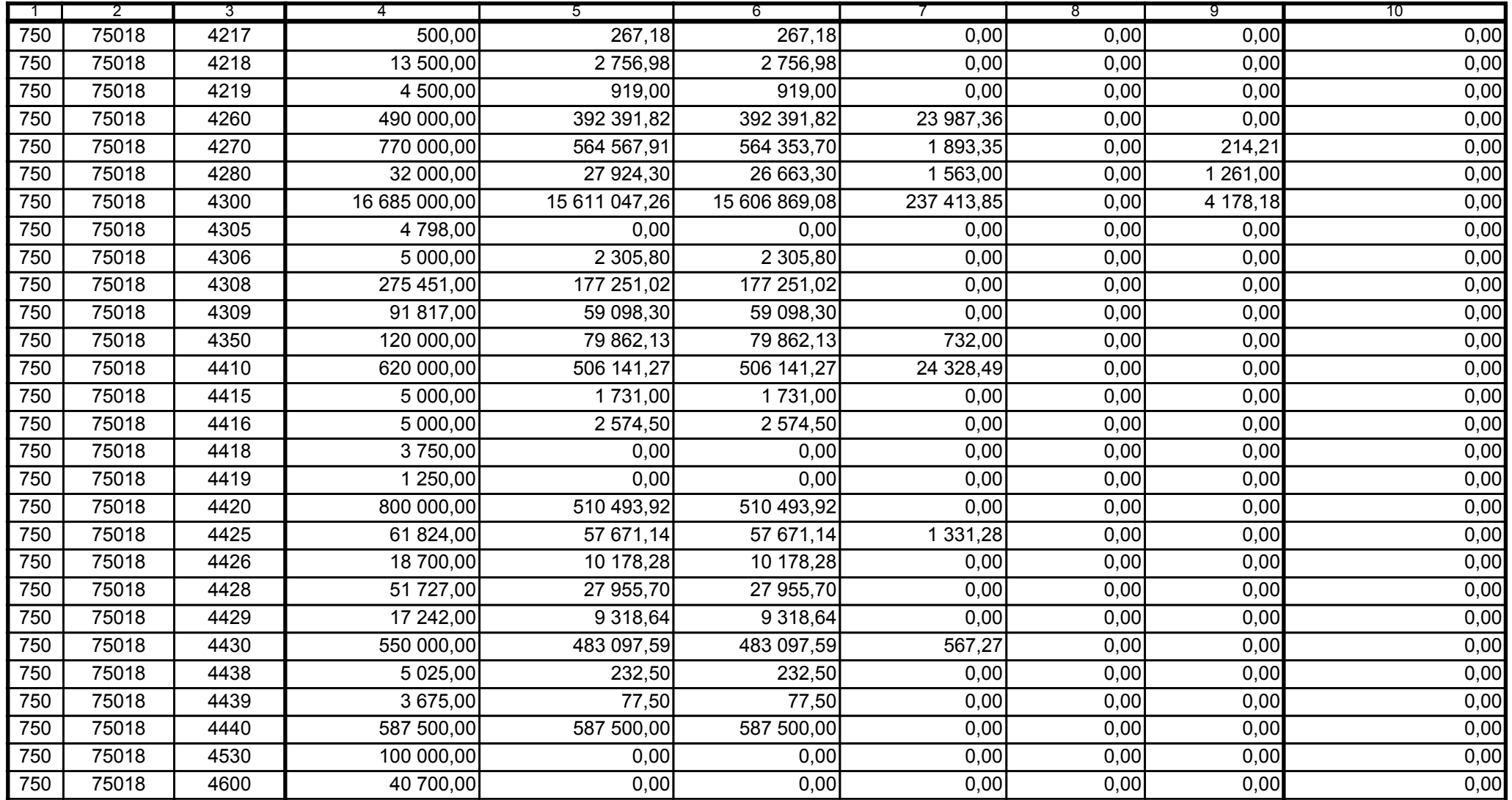

5979100 telefon

2007-02-26 rok m-c dzień

Kierownik jednostki / Przewodniczący Zarządu

Główny Księgowy / Skarbnik

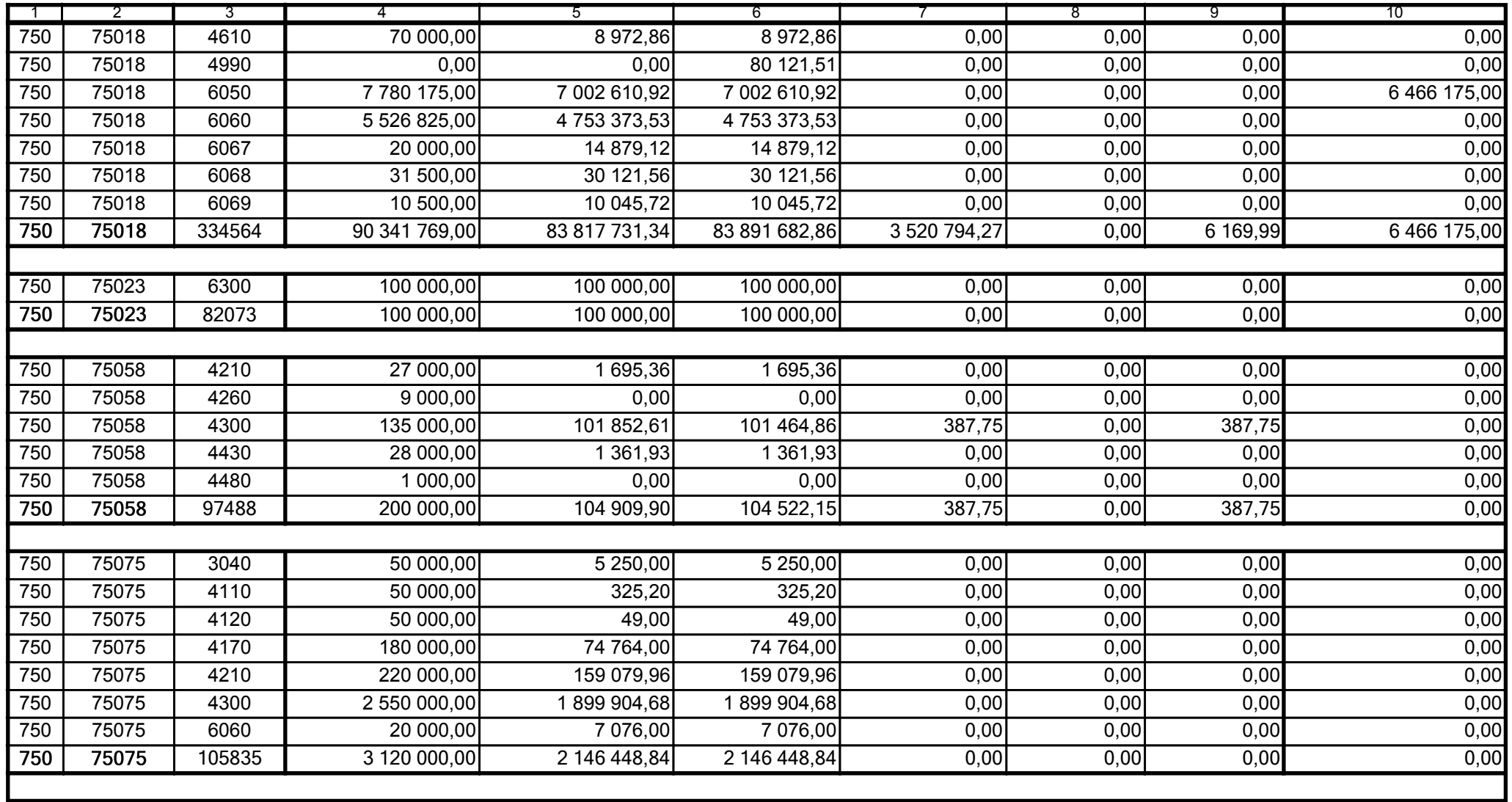

5979100

2007-02-26

Kierownik jednostki / Przewodniczący Zarządu

Główny Księgowy / Skarbnik

telefon

rok m-c dzień

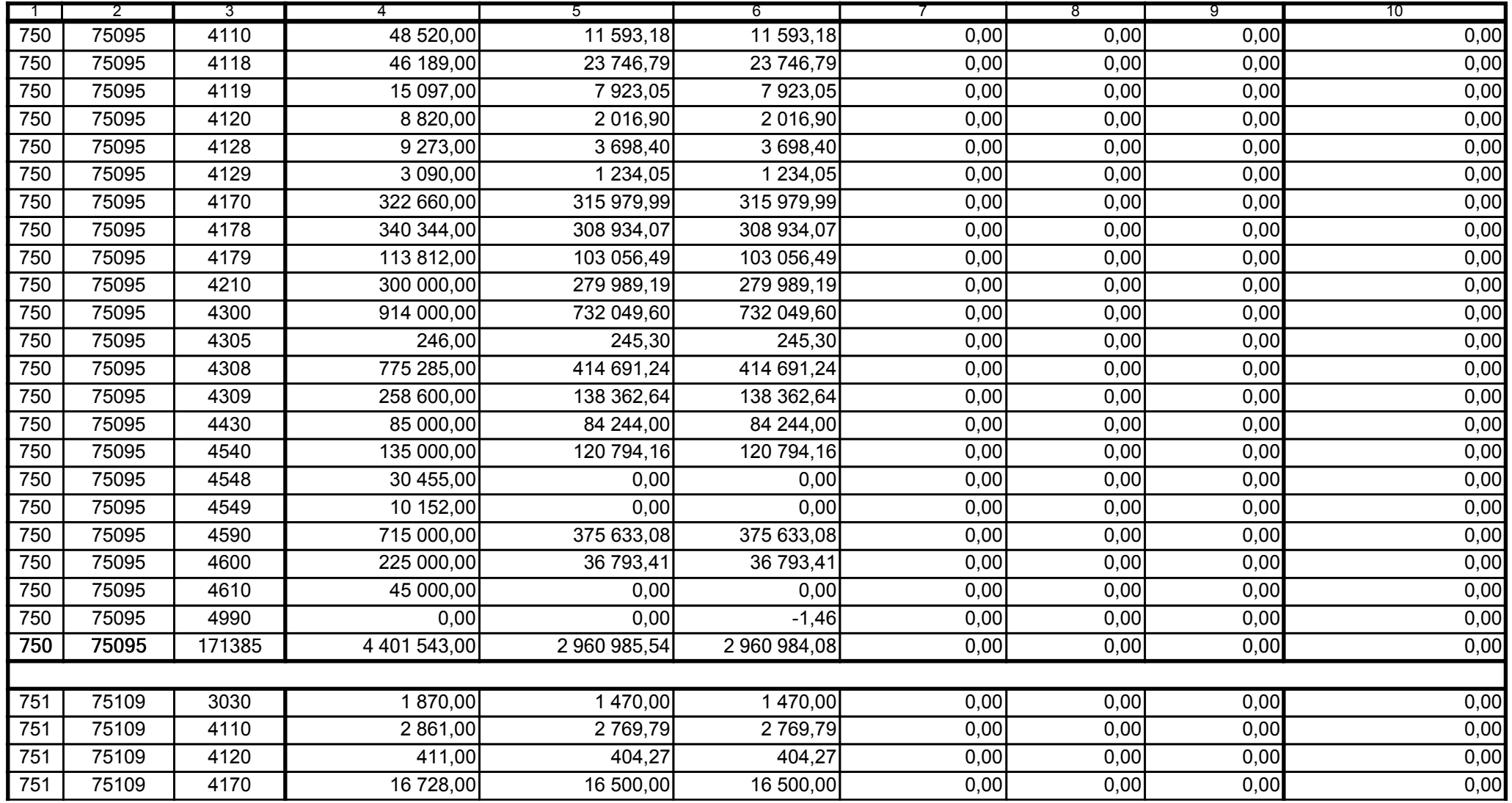

5979100

2007-02-26 rok m-c dzień

Kierownik jednostki / Przewodniczący Zarządu

Główny Księgowy / Skarbnik

telefon

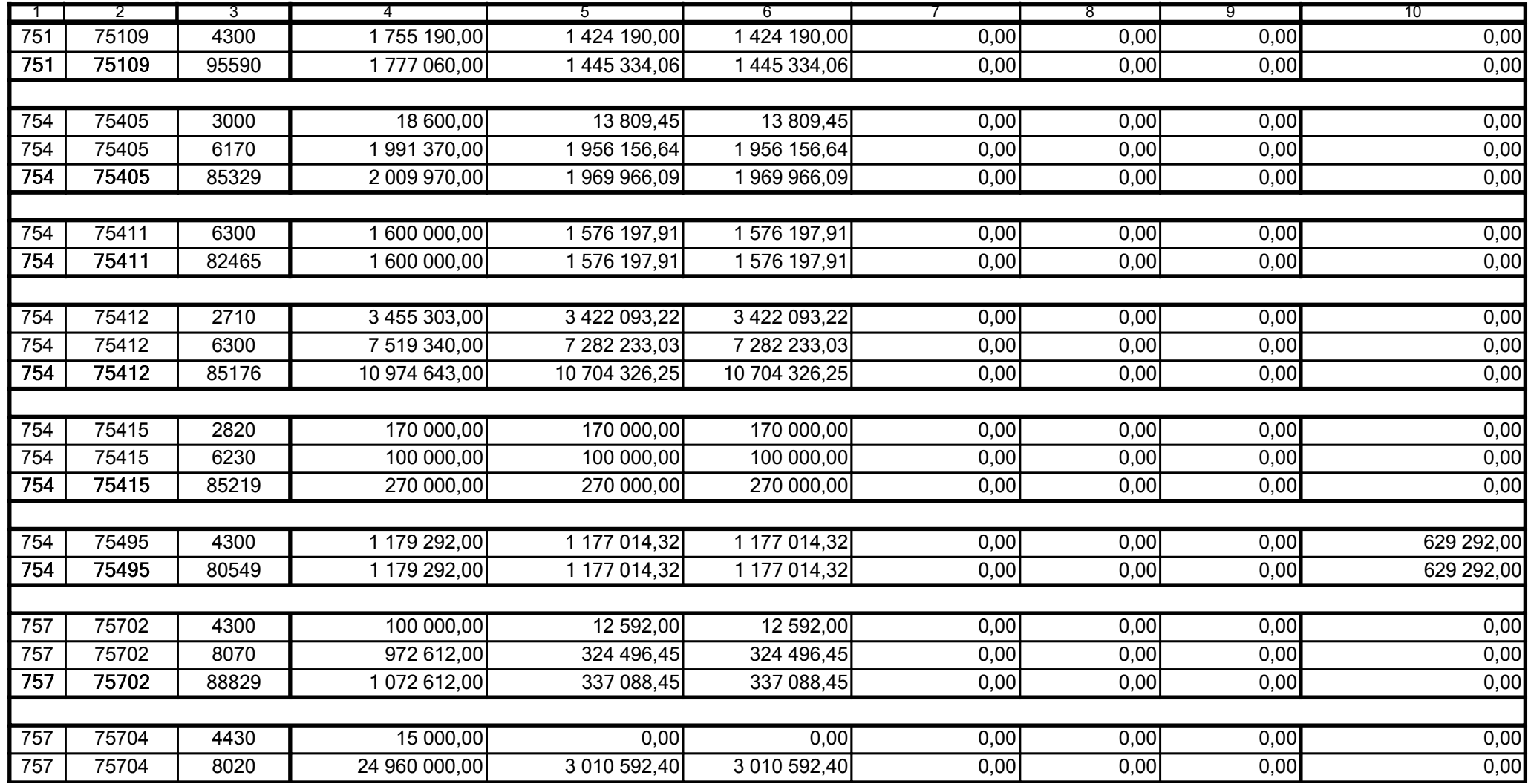

Główny Księgowy / Skarbnik

5979100 telefon

2007-02-26 rok m-c dzień

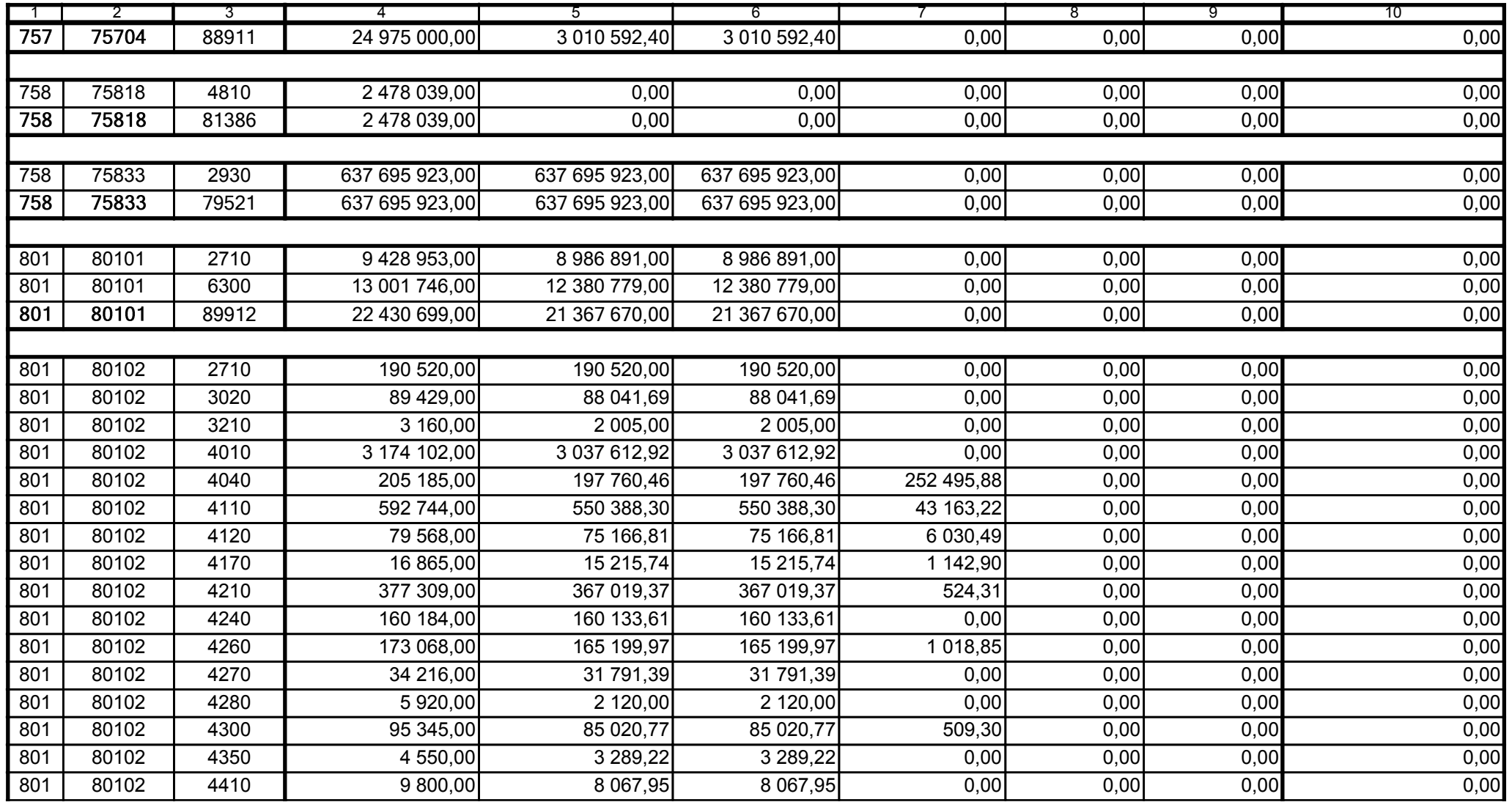

5979100

2007-02-26 rok m-c dzień

Kierownik jednostki / Przewodniczący Zarządu

Główny Księgowy / Skarbnik

telefon

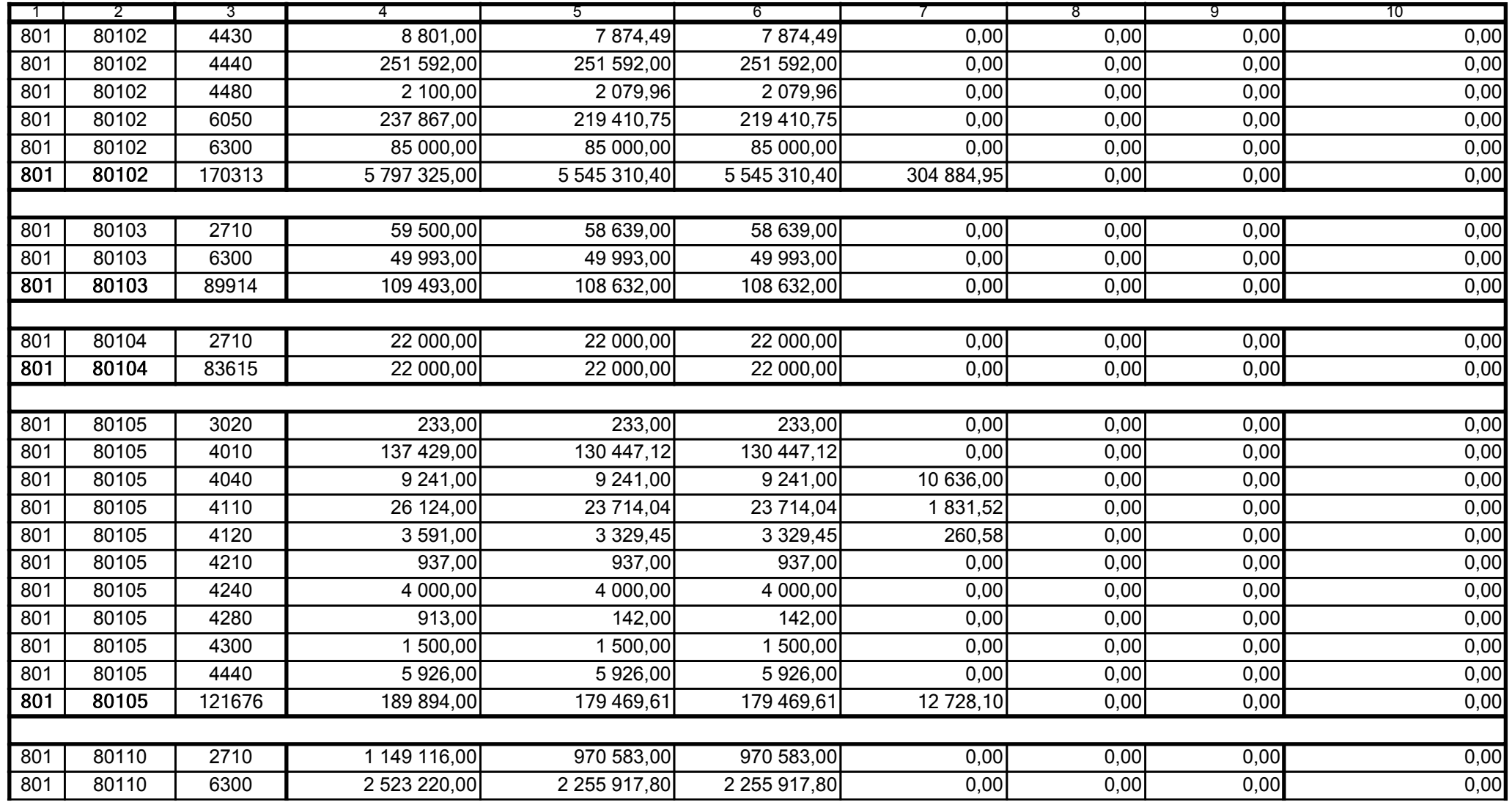

Główny Księgowy / Skarbnik

5979100 telefon

2007-02-26 rok m-c dzień

Kierownik jednostki / Przewodniczący Zarządu

![](_page_19_Picture_30.jpeg)

5979100 telefon

2007-02-26 rok m-c dzień

Kierownik jednostki / Przewodniczący Zarządu

6E26F1FF0A84E906

Główny Księgowy / Skarbnik

![](_page_20_Picture_31.jpeg)

5979100 telefon

2007-02-26 rok m-c dzień

Kierownik jednostki / Przewodniczący Zarządu

Główny Księgowy / Skarbnik

![](_page_21_Picture_31.jpeg)

5979100 telefon

2007-02-26 rok m-c dzień

Kierownik jednostki / Przewodniczący Zarządu

Główny Księgowy / Skarbnik

![](_page_22_Picture_31.jpeg)

5979100 telefon

2007-02-26 rok m-c dzień

Kierownik jednostki / Przewodniczący Zarządu

Główny Księgowy / Skarbnik

![](_page_23_Picture_30.jpeg)

Główny Księgowy / Skarbnik

5979100 telefon

2007-02-26 rok m-c dzień

Kierownik jednostki / Przewodniczący Zarządu

![](_page_24_Picture_31.jpeg)

5979100

2007-02-26 rok m-c dzień

Kierownik jednostki / Przewodniczący Zarządu

Główny Księgowy / Skarbnik

telefon

![](_page_25_Picture_32.jpeg)

5979100

2007-02-26

Główny Księgowy / Skarbnik

telefon

rok m-c dzień

![](_page_26_Picture_31.jpeg)

5979100 telefon

2007-02-26 rok m-c dzień

Kierownik jednostki / Przewodniczący Zarządu

Główny Księgowy / Skarbnik

![](_page_27_Picture_30.jpeg)

Główny Księgowy / Skarbnik

5979100 telefon

2007-02-26 rok m-c dzień

Kierownik jednostki / Przewodniczący Zarządu

![](_page_28_Picture_33.jpeg)

5979100

2007-02-26 rok m-c dzień

Kierownik jednostki / Przewodniczący Zarządu

Główny Księgowy / Skarbnik

telefon

![](_page_29_Picture_31.jpeg)

5979100

2007-02-26 rok m-c dzień

Kierownik jednostki / Przewodniczący Zarządu

Główny Księgowy / Skarbnik

telefon

![](_page_30_Picture_32.jpeg)

5979100

2007-02-26

Główny Księgowy / Skarbnik

telefon

rok m-c dzień

![](_page_31_Picture_32.jpeg)

5979100

2007-02-26 rok m-c dzień

Kierownik jednostki / Przewodniczący Zarządu

Główny Księgowy / Skarbnik

telefon

![](_page_32_Picture_31.jpeg)

Główny Księgowy / Skarbnik

5979100 telefon

2007-02-26 rok m-c dzień

![](_page_33_Picture_31.jpeg)

Główny Księgowy / Skarbnik

5979100 telefon

2007-02-26 rok m-c dzień

Kierownik jednostki / Przewodniczący Zarządu

![](_page_34_Picture_31.jpeg)

5979100

2007-02-26 rok m-c dzień

Kierownik jednostki / Przewodniczący Zarządu

Główny Księgowy / Skarbnik

telefon

![](_page_35_Picture_31.jpeg)

5979100 telefon

2007-02-26 rok m-c dzień

Kierownik jednostki / Przewodniczący Zarządu

Główny Księgowy / Skarbnik

![](_page_36_Picture_30.jpeg)

Główny Księgowy / Skarbnik

5979100 telefon

2007-02-26 rok m-c dzień

![](_page_37_Picture_31.jpeg)

Główny Księgowy / Skarbnik

5979100 telefon

2007-02-26 rok m-c dzień

![](_page_38_Picture_31.jpeg)

5979100 telefon

2007-02-26 rok m-c dzień

Kierownik jednostki / Przewodniczący Zarządu

Główny Księgowy / Skarbnik

![](_page_39_Picture_31.jpeg)

5979100

2007-02-26 rok m-c dzień

Kierownik jednostki / Przewodniczący Zarządu

Główny Księgowy / Skarbnik

telefon

![](_page_40_Picture_31.jpeg)

5979100

2007-02-26 rok m-c dzień

Kierownik jednostki / Przewodniczący Zarządu

Główny Księgowy / Skarbnik

telefon

![](_page_41_Picture_32.jpeg)

5979100

2007-02-26

Główny Księgowy / Skarbnik

telefon

rok m-c dzień

Kierownik jednostki / Przewodniczący Zarządu

![](_page_42_Picture_32.jpeg)

![](_page_42_Picture_33.jpeg)

5979100

2007-02-26 rok m-c dzień

Kierownik jednostki / Przewodniczący Zarządu

Główny Księgowy / Skarbnik

telefon

![](_page_43_Picture_31.jpeg)

5979100

2007-02-26

Główny Księgowy / Skarbnik

telefon

rok m-c dzień

Kierownik jednostki / Przewodniczący Zarządu

5979100

2007-02-26

Główny Księgowy / Skarbnik

telefon

rok m-c dzień

Kierownik jednostki / Przewodniczący Zarządu